Raul wird 1931 in dem Dorf Prizren im Kosovo (damals Jugoslawien) geboren. Als Raul zehn Jahre alt ist, marschierte die Wehrmacht in Jugoslawien ein. Seither ist er im Widerstand aktiv. Er überlebt das Lager Semlin, das Konzentrationslager Bergen-Belsen sowie die Zeit im "Verlorenen Transport". Bei der Befreiung durch die Rote Armee am 23. April 1945 ist er 14 Jahre alt.

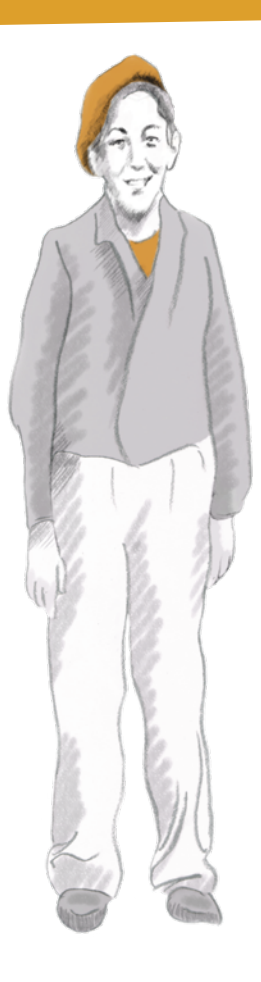

Die folgenden Icons zeigen euch, wie die Aufgaben zu lösen sind.

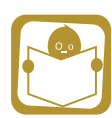

Lesen

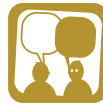

Diskutieren

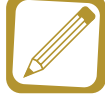

Schreiben

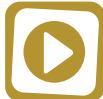

Video anschauen

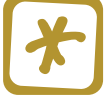

Erklärung

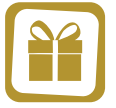

Vertiefung

### **Widerstand im Balkan**

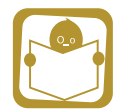

Lest auf der Website oder auf der Ausstellungstafel den Text unter dem Zitat: **"Es gab keine Schule… Wir lebten auf der Straße."**

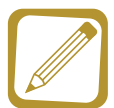

Was machte Raul Teitelbaum anstatt zur Schule zu gehen? Mit welchen Aktionen beteiligte er sich bereits als Kind am Widerstand gegen die Nazis?

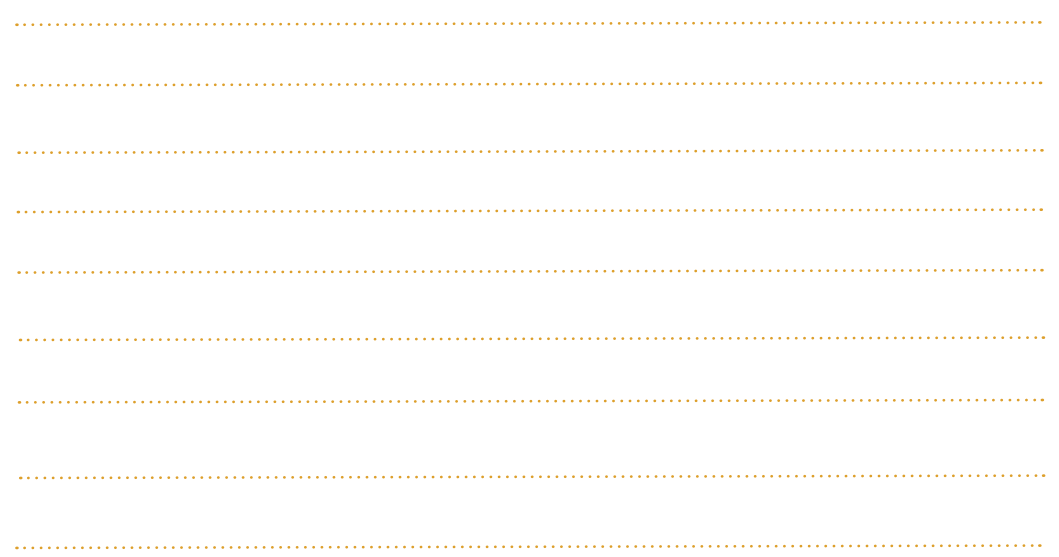

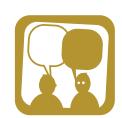

Beschreibt die Illustration. Was für eine Geschichte ist hier abgebildet?

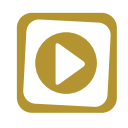

Schaut euch das Video an.

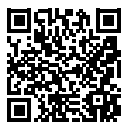

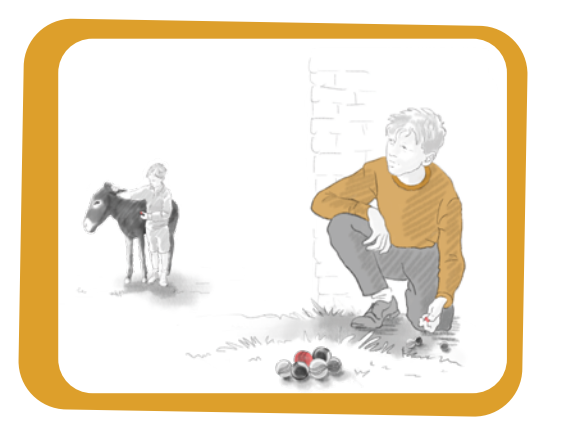

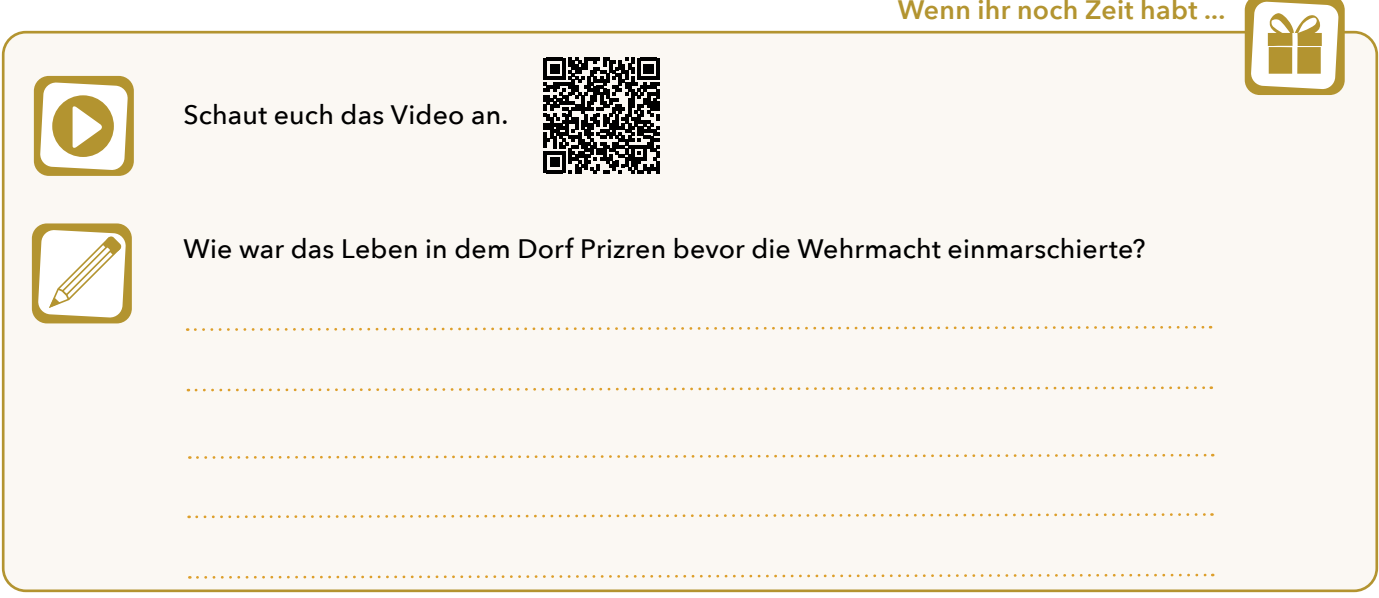

## **Im Konzentrationslager Bergen-Belsen**

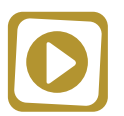

Schaut euch das Video an.

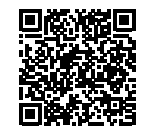

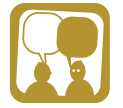

Über welches schreckliche Phänomen erzählt er im Video?

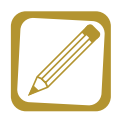

Welche Rückschlüsse könnt ihr aus dem Erzählten ziehen? Wie waren die Verhältnisse im Lager?

#### **Die Wirkung des Holocausts**

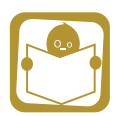

Lest auf der Website oder auf der Ausstellungstafel den Text unter dem Zitat: **"Wir, die Überlebenden, rufen die Welt auf, Antisemitismus, Rassismus und die Leugnung des Holocaust unnachgiebig zu bekämpfen."** 

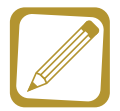

Welche Wirkung hatte die Erfahrung des Holocaust auf Raul persönlich? Inwiefern prägt ihn die Beteiligung am Widerstand? Notiert euch Stichpunkte.

**Wenn ihr noch Zeit habt ...**

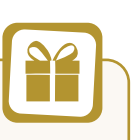

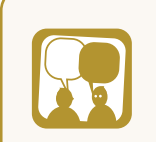

Schaut euch das Bild der Demonstration an. Worum geht es bei der Demonstration? Was störte Raul an einem Abkommen mit der Bundesrepublik Deutschland?

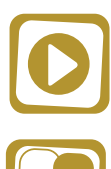

Schaut euch das Video an.

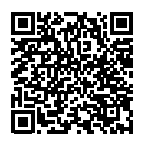

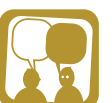

Welche gesellschaftlichen Auswirkungen auf Israel und die jüdische Identität gibt es nach Raul?

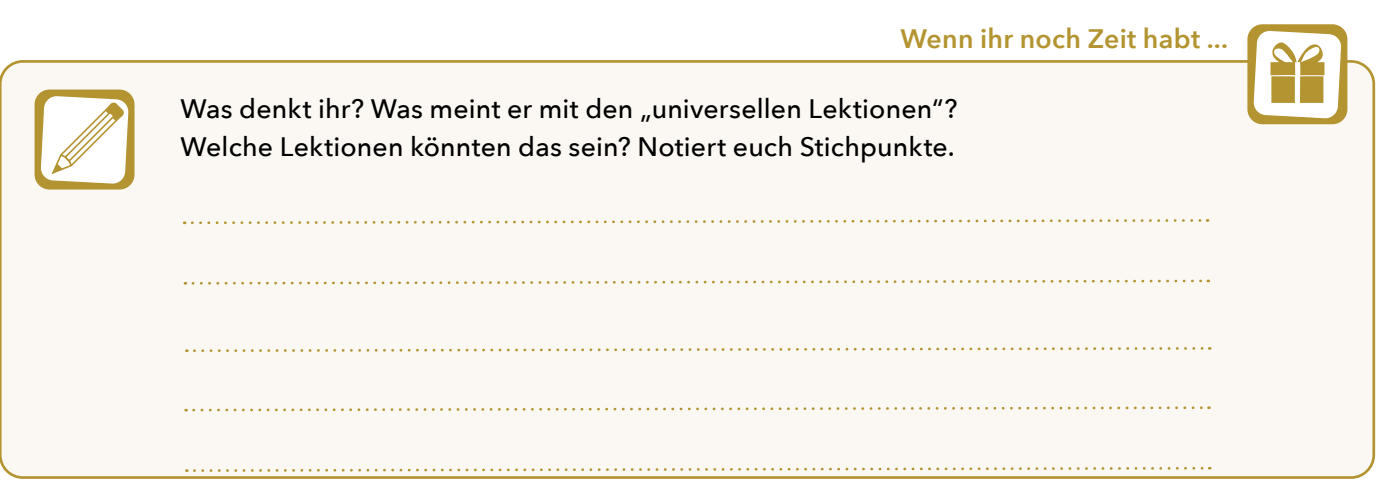

#### **Umgang mit dem Erlebten**

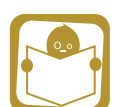

Lest auf der Website oder auf der Ausstellungstafel den Text unter dem Zitat:  **"Was dir verhasst ist, das füge auch deinem Nächsten nicht zu.".**

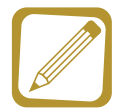

Das Zitat stammt aus dem "Manifest der Überlebenden", an dem Raul mitschrieb. Worin drückt sich in diesem Zitat seine Holocaust-Erfahrung aus?

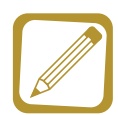

Wie geht Raul persönlich mit dem Erlebten um? Auf welchen verschiedenen Arten und Weisen setzt er sich mit seinen Kindheits- und Jugenderfahrungen im Holocaust auseinander?

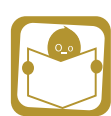

Schaut euch das erste von Raul gemalte Bild an. Lest die Bildunterschrift.

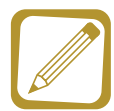

Was ist auf dem Bild zu sehen? Welcher Ort ist dargestellt? Was könnten die Gründe dafür sein, dass sich Raul dieses Bild ins Wohn- und Schlafzimmer hängt? Wie könnte dieses Bild auf seine Töchter und Enkelkinderwirken? Notiert euch Stichpunkte.

**5 |** 6

## **Umgang in der Familie**

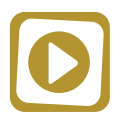

Schaut euch das Video von Iris Teitelbaum "Vater als Zeitzeuge" an.

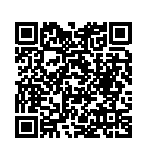

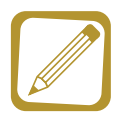

Welche Frage hat Raul besonders begleitet? Warum ist es Raul wichtig mit den jungen Deutschen ins Gespräch zu kommen?

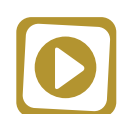

Schaut euch das Video von Iris Teitelbaum mit dem Titel "Nachfahre sein" an.

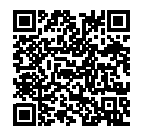

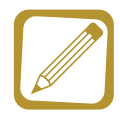

Welche Auswirkungen hatte es für sie zur zweiten Generation, also zur Kindergeneration der Überlebenden zu gehören? Notiert euch Stichpunkte.